**Startup\_Task**-Methode **\$SetWindowText** auch solche Felder verarbeiten kann, muss die Bedingung **\$ref.C2 =** Entry schon wieder ein wenig ausgedehnt werden auf alle Typen, die mit "Entry" zusammenhängen:

## **Calculate #F as**

**l\_LST\_Fields.\$filter((pos('button',\$ref.C2)>0)|(pos('pane',\$ref.C2)>0)|(\$ref.C2='text')|(\$ref.C2='dat agrid')|(\$ref.C2='checkbox')|(pos('entry',\$ref.C2)<>0)|(pos('list',\$ref.C2)>1)|(pos('reportmod',\$ref. C2)=1)|(pos('kTool',\$ref.C2)=1))**

Dieses Feld **i\_Text** sollte wohl immer den ermittelbaren Text anzeigen, denke ich mir und füge in die Feldmethode des **Modify**-Feldes, direkt hinter die Versorgung der Toolbar dann doch noch die Verzweigung zur **\$DoJobs** ein, wie immer durch Kopieren. Die für die Textermittlung benötigten Parameter muss ich jedoch auch hier mitgeben, außerdem sollte das Textfeld in allen Fällen, in denen keine Textänderung zugelassen ist, auch keinen Text anzeigen.

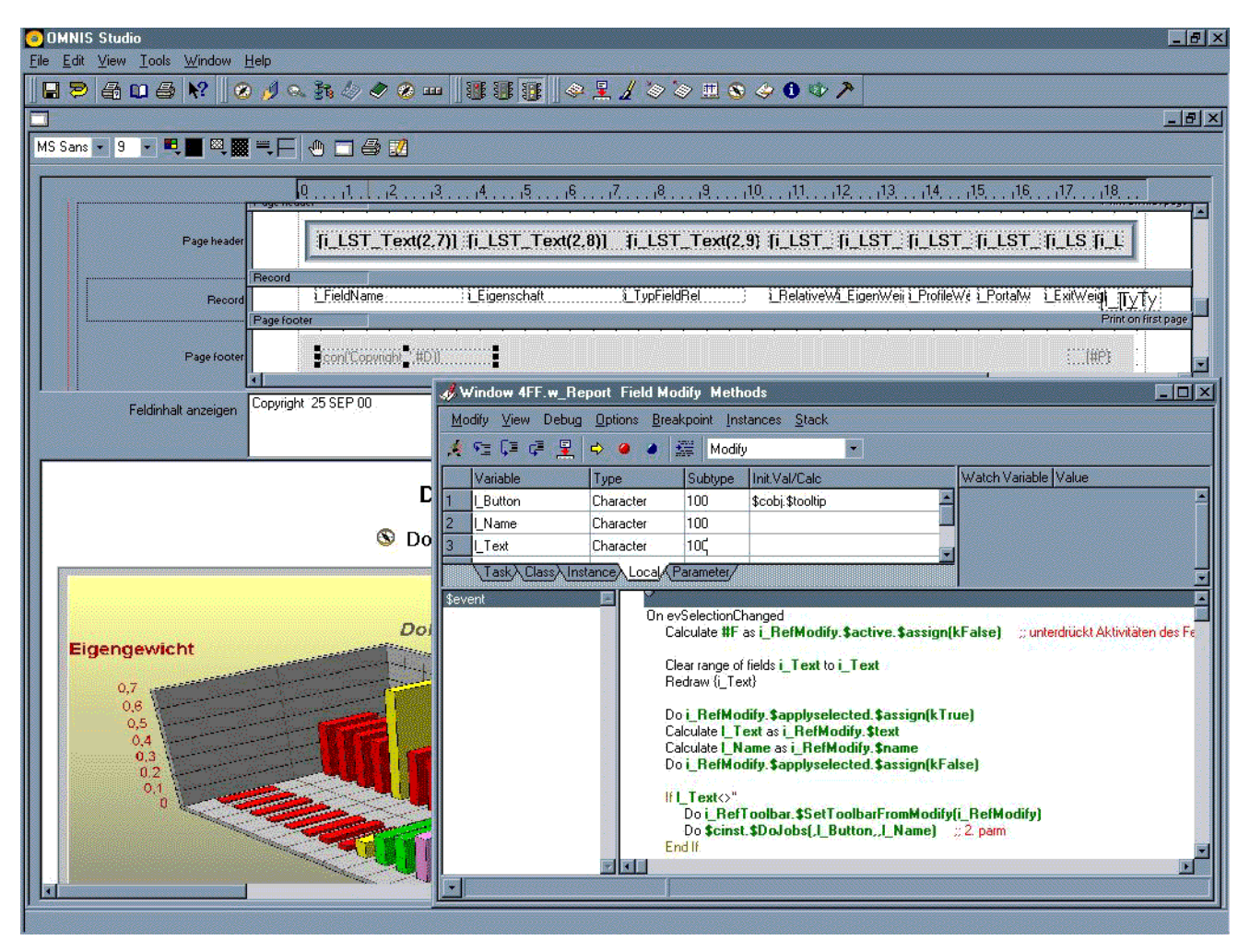

Abbildung 275 Neue Feldmethode für Modify im Fenster w\_Report

Sie sehen auf der Abbildung schon die Aufbereitung des Textes? Diese erfolgte im neuen Verarbeitungszweig, **Case 1**. Er übernimmt nun die Textaufbereitung und zeigt diesen Text dann in dem neuen Fenster-Feld an.

Zurück zum Button **Text**. Die Textaufbereitung muss er nun nicht mehr tun - er soll nur noch unseren geänderten Text in den Druck bringen und zwar solange, bis wir ihn erneut ändern oder den alten Zustand über unseren

Startup\_Task, \$SetWindowText